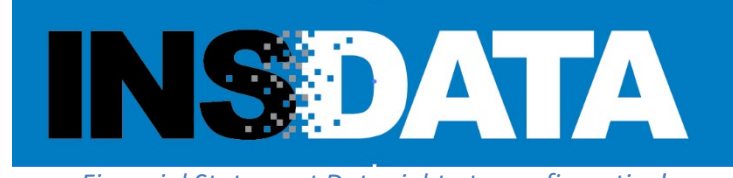

*Financial Statement Data right at your fingertips!*

## **Frequently Asked Questions**

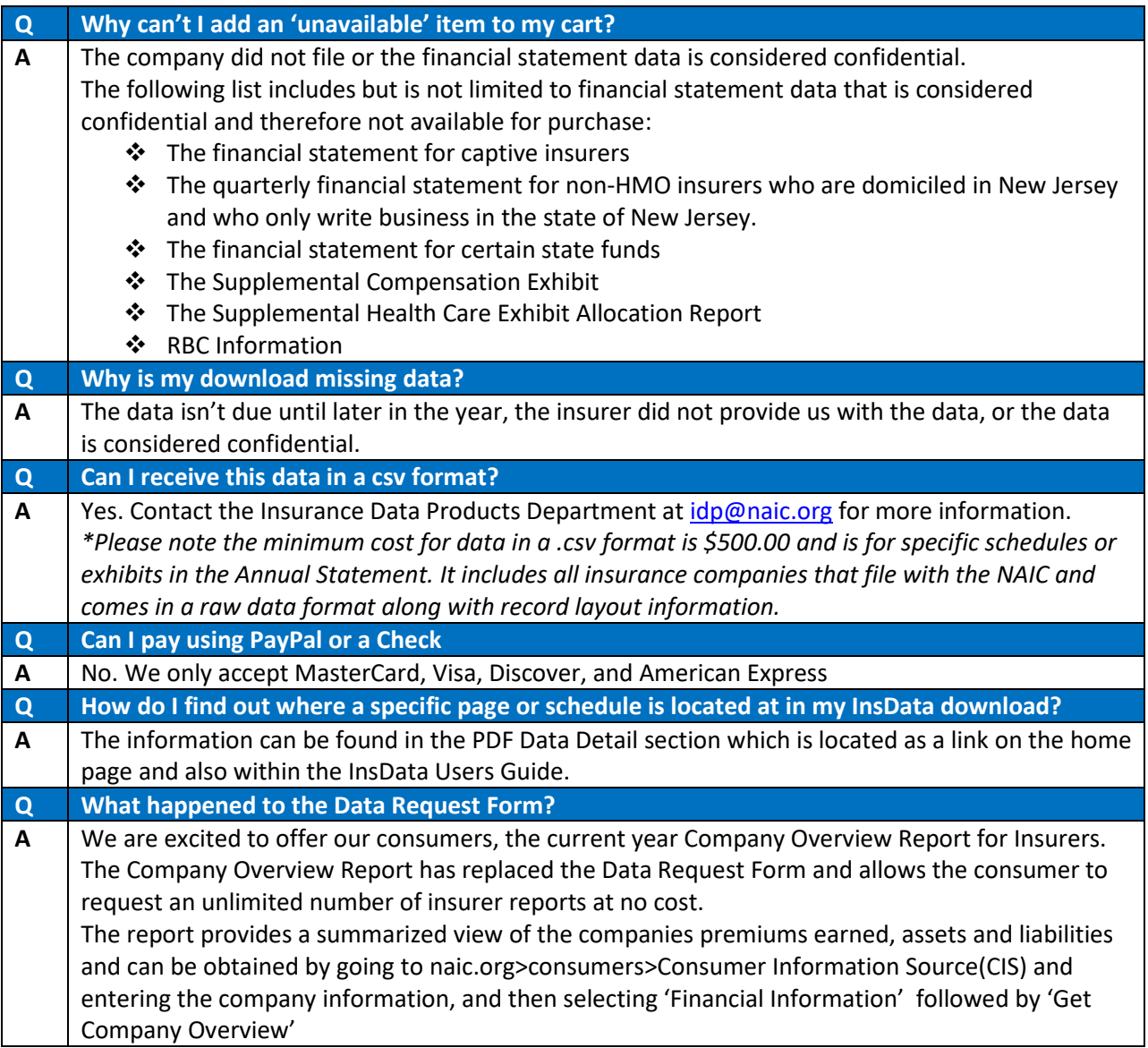